## クラスルームの使い方 (Googleformによるアンケート)

1

## クラスルームをクリ ックします。

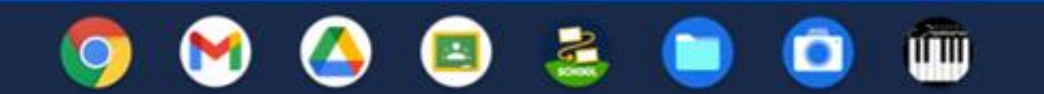

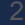

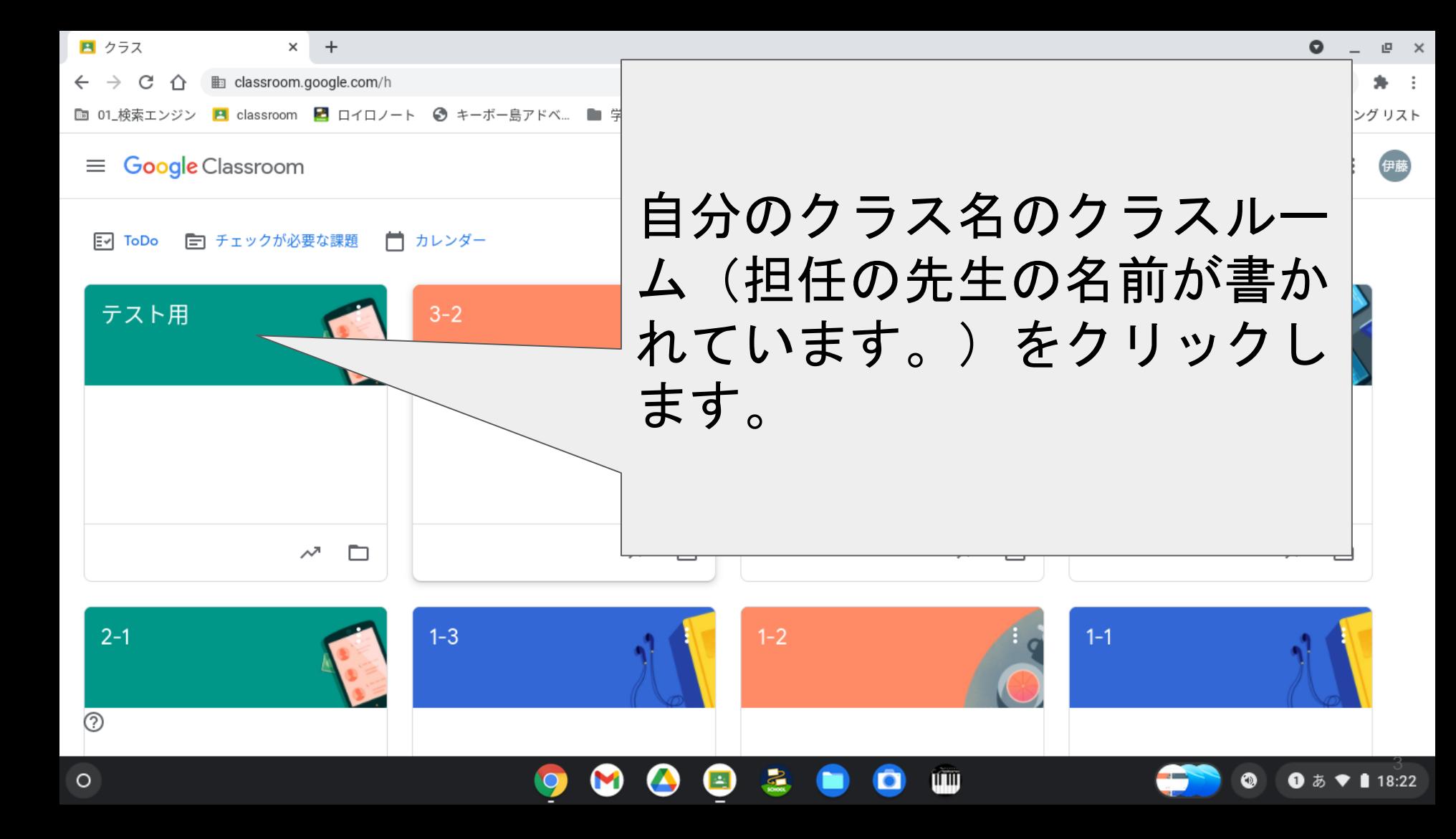

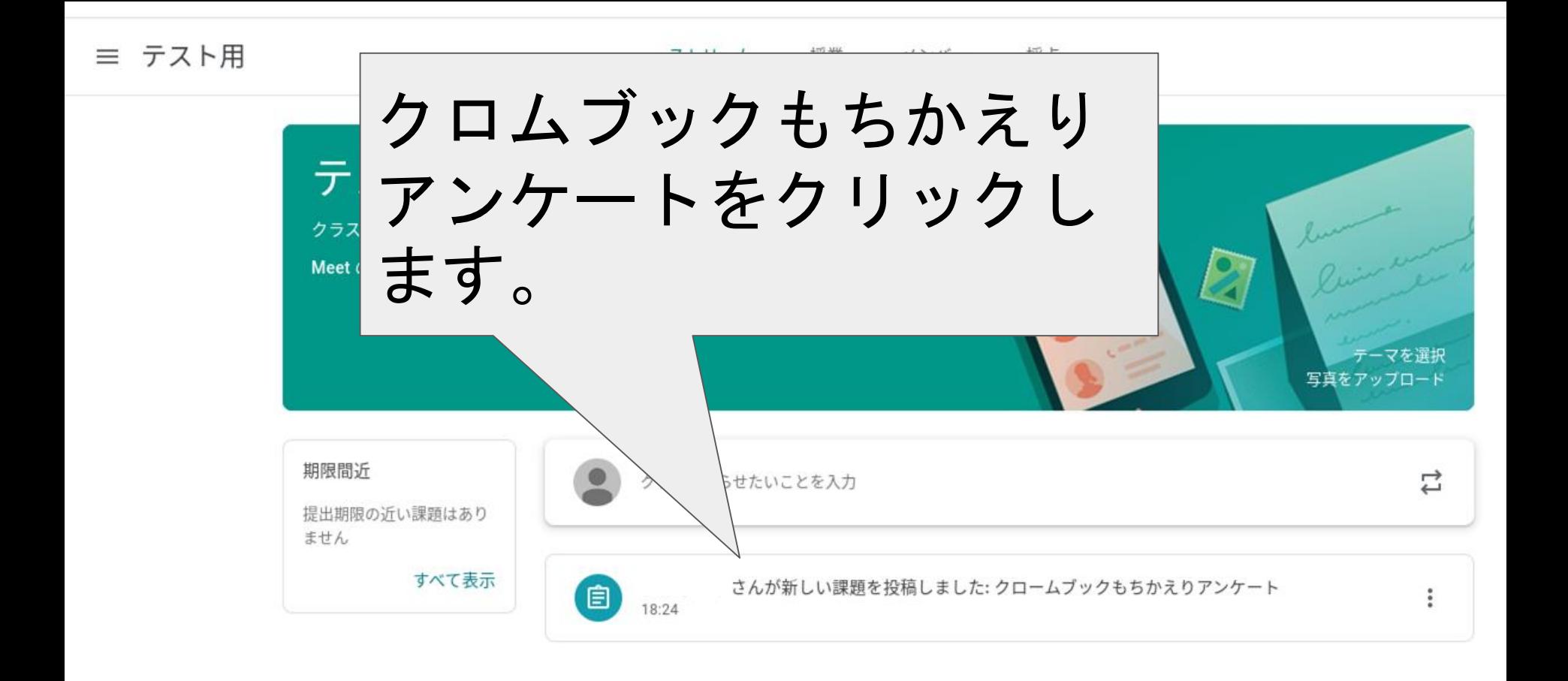

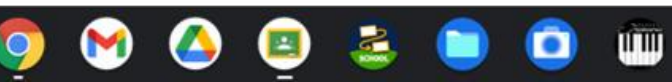

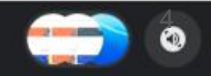

 $\circledR$ 

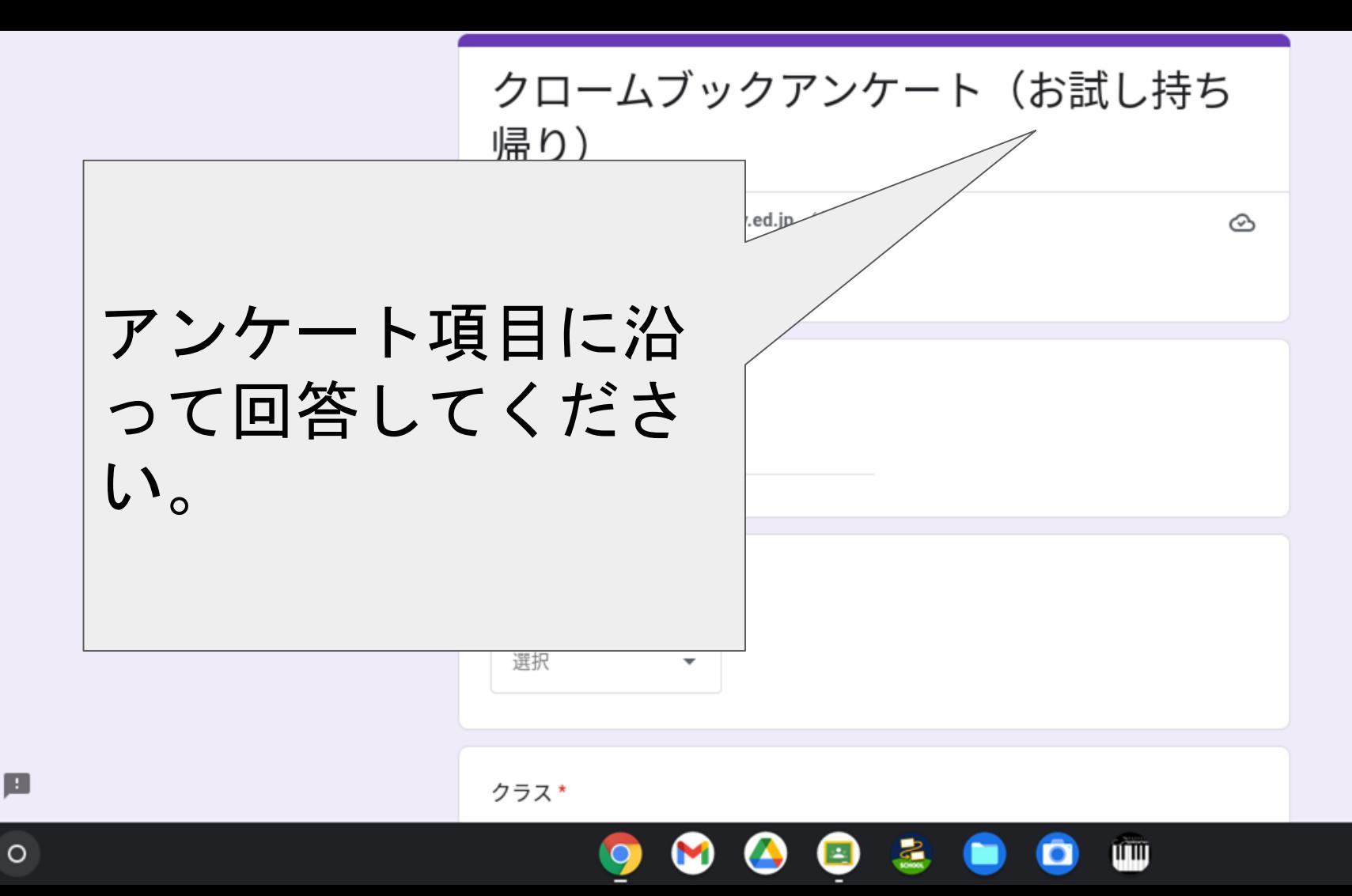

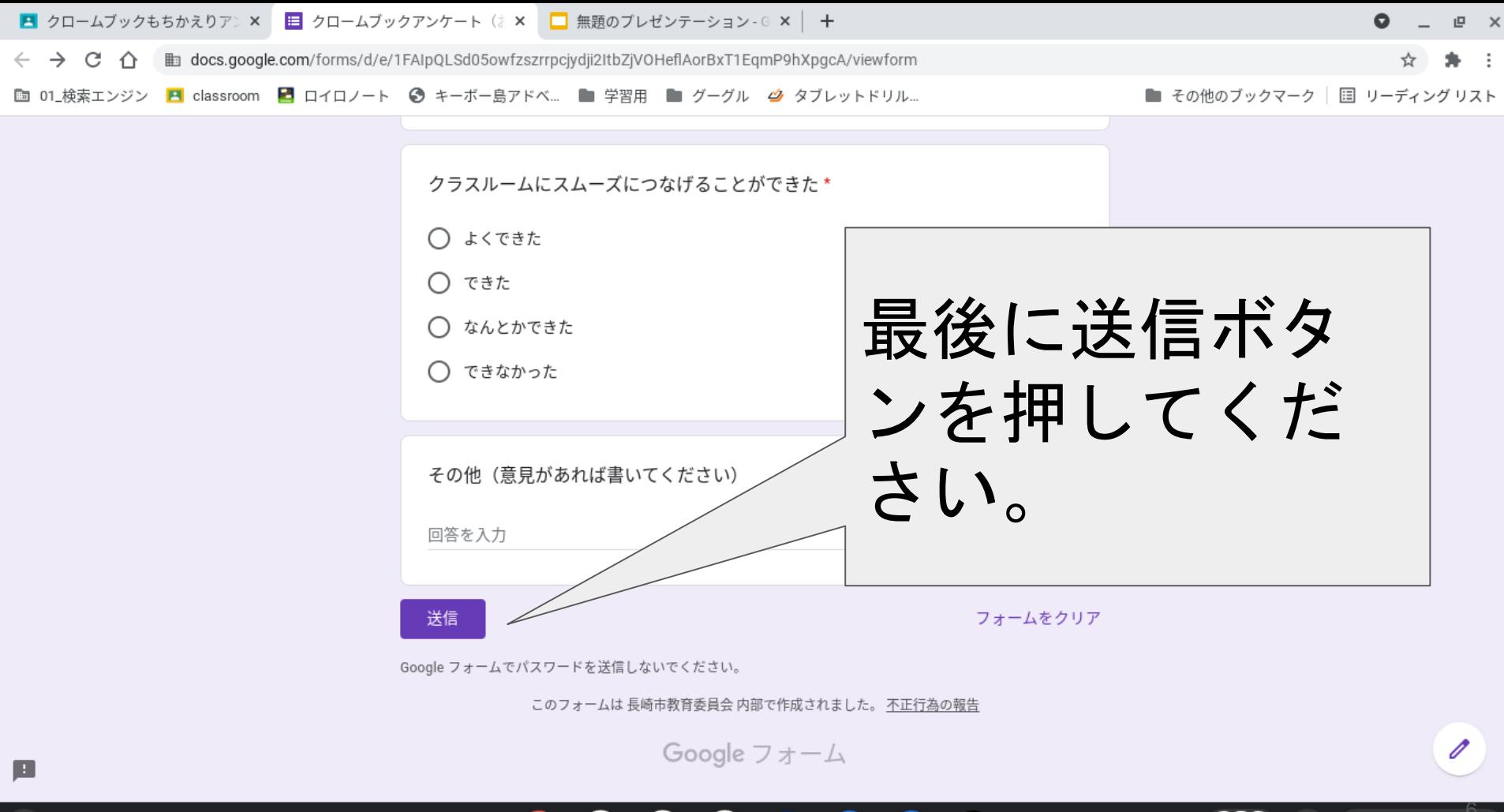

ŴЩ

 $\bullet$ 

**1** 5 <del>♦</del> 18:42